# ФБУН ЦНИИ Эпидемиологии Роспотребнадзора

# ВКЛАДЫШ к набору реагентов «АмплиСенс® СМV-FL»

# Формат FRT Форма 1: REF R-V7, REF H-1921-1-2; Форма 2: REF R-V7-F(RG,iQ), REF H-1922-1

**LOT** 

# Настройки для приборов роторного типа

## Rotor-Gene 3000/6000. Rotor-Gene Q

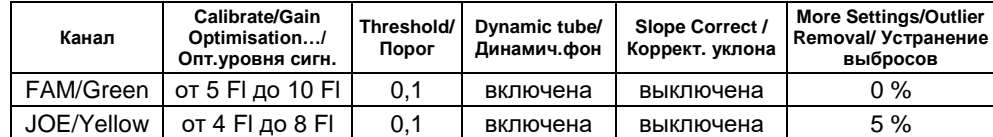

## Настройки для приборов планшетного типа

# iCycler iQ5, CFX96, Mx 3000P, Mx 3005P

Примечание (для прибора CFX96) - для каждого шага этапов циклирования, нажав на кнопку Step Options, задать скорость нагревания/охлаждения Ramp Rate 2.5 °C/sec

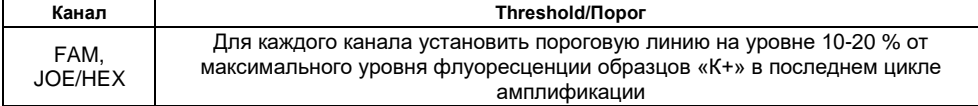

#### $\alpha$ <sub>DT-96</sub> $\alpha$

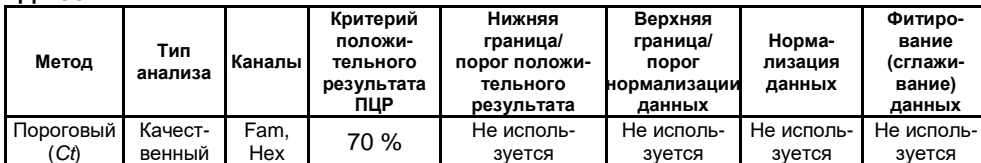

### Граничные значения порогового цикла Ct

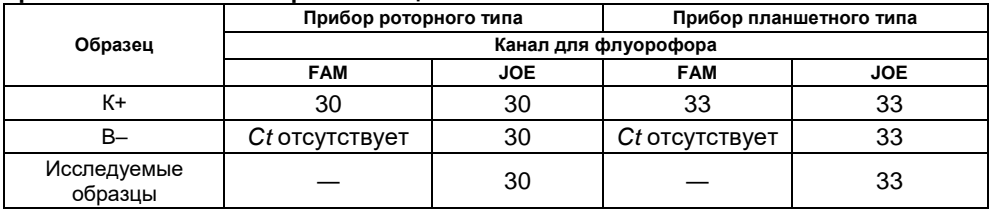

#### Действующие версии:

1. Методических рекомендаций «Исследование клинического материала на наличие ДНК возбудителей ИППП

и других инфекций органов репродукции методом ПЦР с гибридизационно-флуоресцентной детекцией»; 2. Информационного листа «Приоритеты калибровки для наборов реагентов АмплиСенс на амплификаторах Rotor-Gene 3000/6000 (Corbett Research, Австралия) и Rotor-Gene Q (QIAGEN, Германия)»

Вы можете получить в формате PDF-файла по интернет-адресу http://www.interlabservice.ru в разделах:

1. Каталог / Наборы реагентов / вкладка к набору реагентов данного каталожного номера / Документы

2. Каталог / Оборудование / Амплификация и ПЦР в реальном времени / Амплификаторы в режиме реального времени / Rotor-Gene Q / Наименование модели / Скачать

Бумажные варианты указанных документов Вы можете распечатать самостоятельно.

Пожалуйста, пользуйтесь всегда только актуальной версией документа с указанного интернет-сайта.

# ФБУН ЦНИИ Эпидемиологии Роспотребнадзора

# **ВКЛАДЫШ** к набору реагентов «АмплиСенс® СМV-FL»

Формат FRT Форма 1: REF R-V7, REF H-1921-1-2; Форма 2: REF R-V7-F(RG,iQ), REF H-1922-1

LOT

# Настройки для приборов роторного типа

Rotor-Gene 3000/6000, Rotor-Gene Q

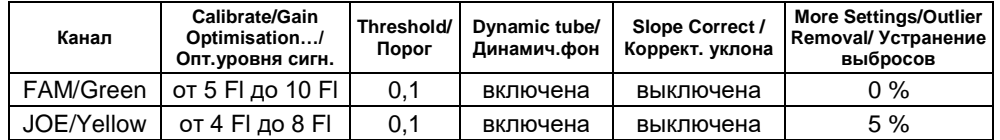

### Настройки для приборов планшетного типа

# iCycler iQ5, CFX96, Mx 3000P, Mx 3005P

Примечание (для прибора СFX96) - для каждого шага этапов циклирования, нажав на кнопку Step Options, задать скорость нагревания/охлаждения Ramp Rate 2.5 °C/sec

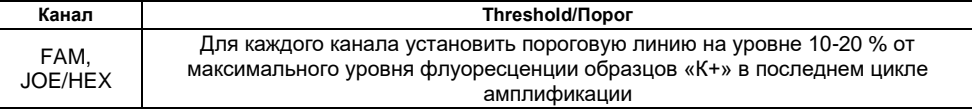

#### $\alpha$ <sub>DT-96</sub>

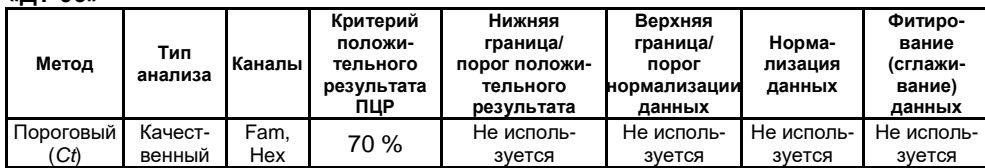

### Граничные значения порогового цикла Ct

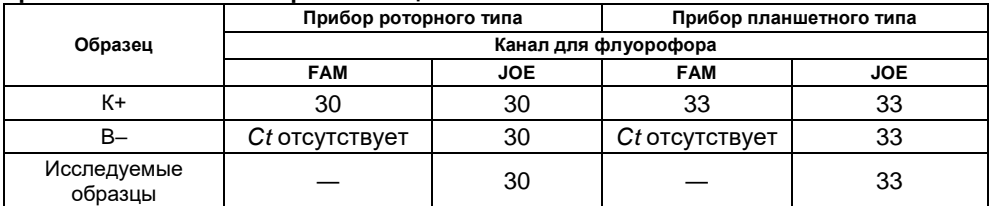

#### Действующие версии:

1. Методических рекомендаций «Исследование клинического материала на наличие ДНК возбудителей ИППП

и других инфекций органов репродукции методом ПЦР с гибридизационно-флуоресцентной детекцией»;

2. Информационного листа «Приоритеты калибровки для наборов реагентов АмплиСенс на амплификаторах Rotor-Gene 3000/6000 (Corbett Research, Австралия) и Rotor-Gene Q (QIAGEN, Германия)»

Вы можете получить в формате PDF-файла по интернет-адресу http://www.interlabservice.ru в разделах: 1. Каталог / Наборы реагентов / вкладка к набору реагентов данного каталожного номера / Документы

2. Каталог / Оборудование / Амплификация и ПЦР в реальном времени / Амплификаторы в режиме реального времени / Rotor-Gene Q / Наименование модели / Скачать

Бумажные варианты указанных документов Вы можете распечатать самостоятельно.

Пожалуйста, пользуйтесь всегда только актуальной версией документа с указанного интернет-сайта.